## N. DOWNLOAD

## [The Product Key You Entered Did Not Work, Error 0xc0020036](http://evacdir.com/diviner/efma.emancipated/guards/ZG93bmxvYWR8bHkyTXpsbWFtWTJmSHd4TlRrek9Ea3lPREE1Zkh3eU16STNmSHdvUlU1SFNVNUZLU0JFY25Wd1lXd2dXMFpwYkdVZ1ZYQnNiMkZrWFE/VGhlIHByb2R1Y3Qga2V5IHlvdSBlbnRlcmVkIGRpZCBub3Qgd29yaywgRXJyb3IgMHhjMDAyMDAzNgVGh.pharoh?kongs=paintable)

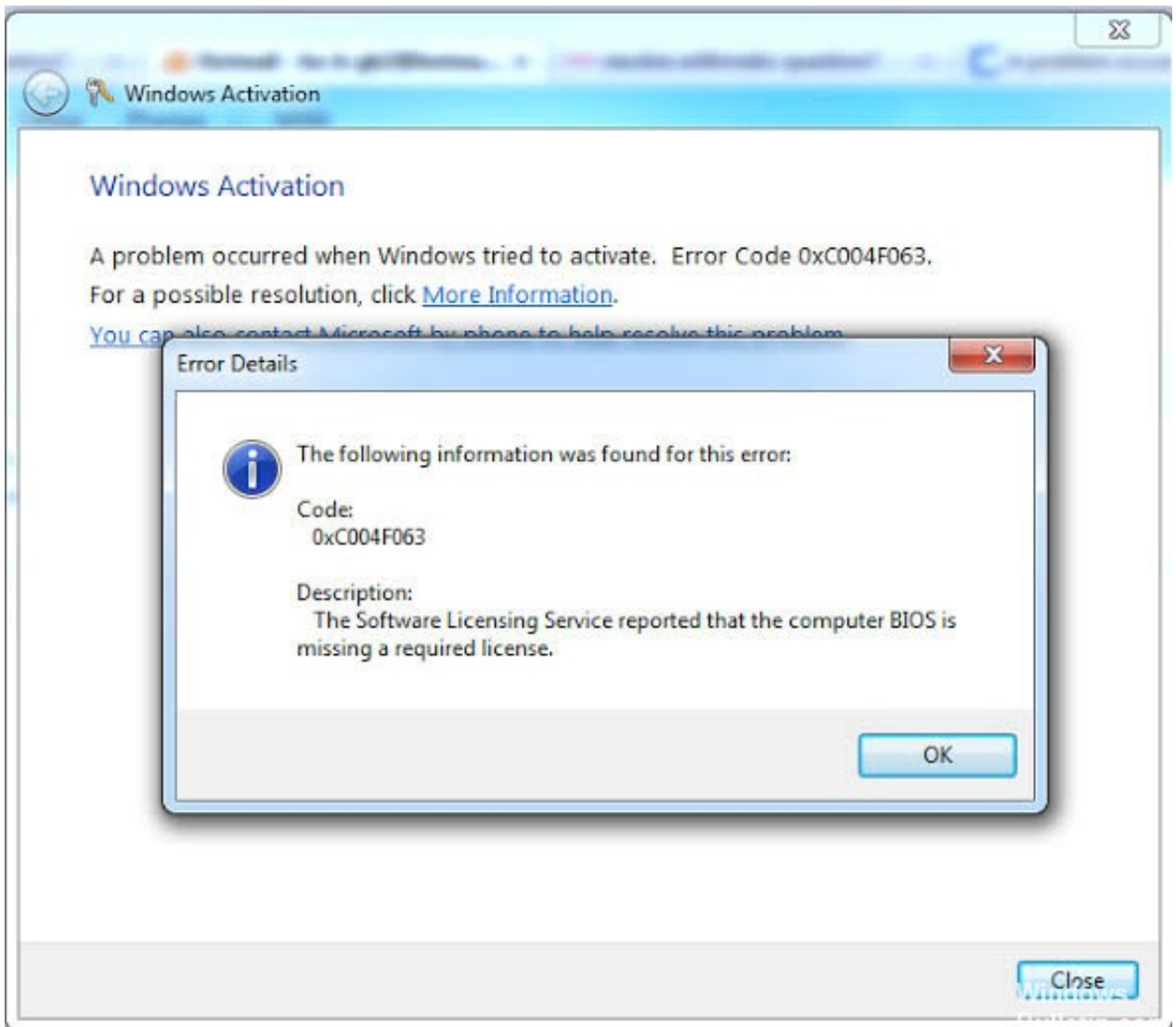

[The Product Key You Entered Did Not Work, Error 0xc0020036](http://evacdir.com/diviner/efma.emancipated/guards/ZG93bmxvYWR8bHkyTXpsbWFtWTJmSHd4TlRrek9Ea3lPREE1Zkh3eU16STNmSHdvUlU1SFNVNUZLU0JFY25Wd1lXd2dXMFpwYkdVZ1ZYQnNiMkZrWFE/VGhlIHByb2R1Y3Qga2V5IHlvdSBlbnRlcmVkIGRpZCBub3Qgd29yaywgRXJyb3IgMHhjMDAyMDAzNgVGh.pharoh?kongs=paintable)

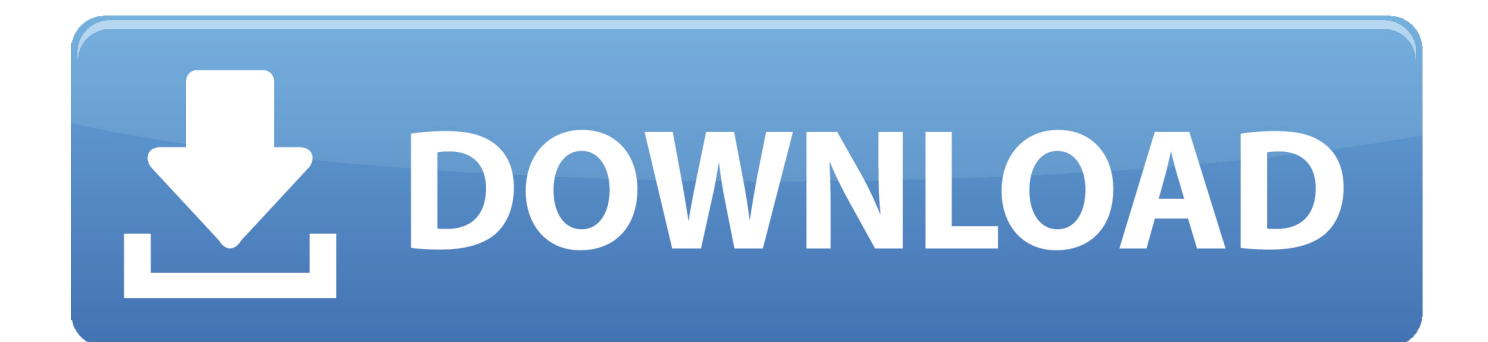

Windows is not activated - Error 0xC004F012 / 0xc0020036-1.png ... and tell us what is says after colon on line "Product Key Channel:" ... this yesterday and It didn't work, i'll see how it goes for now, could be a glitch in the matrix? ... I have an activation issue too and looked where you told Vellaura to look.. If you are trying to activate your copy of Windows 10 and encounter the Windows 10 activation error 0xc0020036, this article would be helpful .... On this one device, it keeps failing with "The product key you entered didn't work" Error code 0x80041023. The reason for it failing is because it .... A Windows 10 Pro key is not going to work with a Windows 10 Home install. You need to download and install Windows 10 Pro in order to use the Windows ... key, and then enter the 25-character Windows 10 Pro product key.. It looks like the Product ID not Product Key was entered, but ... I would contact PCS when you get a moment and run through getting it licensed. ... Yes the error 0xC0020036 is still being shown since I ran the system file .... The product key you entered did not work. Check the product key and try again, or enter a different one. 0xc0020036 The typical cause is the .... Method 1: Re-entering your product activation license ... If you don't know the activation key, you can use a 3rd party utility that will ... know your Windows 10 product key, press Windows key + R to open up a Run dialog box.. While you may also get error code 0xC004F012 or 0xC0020036, but those are covered in the post : Fix : Windows is not activated 0xC0020036 in .... Activation Error Code 0xc0020036 My workplace has a volume license ... both of these computers showed that Windows was not activated. ... When we enter our product key to try to reactivate Windows, we get error code 0xc0020036. ... If you are using a KMS key you often have to update the KMS server to .... You have upgraded to Windows 10 and cannot use all the features due to ... When you upgrade to Windows 10, the new operating system inherits the product key and activation data ... there is no activation problem because the operating system extracts the ... Run the troubleshooting for Windows Update.. Are you using a Windows 10 operating system or laptop but unable to enjoy all ... The users are found reporting the product key did not work or invalid. ... box will appear here enter the windows product key > restart your system. ... How to Fix: To fix the error 0xc0020036 for Windows 10 follow the fixes given in the article.. The product key you entered didn't work in Windows 10? The article will help you find the product key you have lost and avoid the error code 0xc004f050.. If you are trying to activate your copy of Windows 10 and encounter the Windows 10 activation error 0xc0020036, this article would be helpful for you. This error .... The product key you entered did not work, Error 0xc0020036:[ATTACH] [ATTACH]If you are trying to activate your copy of Windows 10 and .... After an upgrade an restart, the computer will fail activation at which point you just enter your own key and it will activate. John303. Ars Centurion.. r/windows: Windows is a personal computer operating system released by ... I bought another from a different retailer, but every time I enter it, I get this error code. "The Product Key you used didn't work - (0xc0020036) I can't find this error code .... I managed to activate Windows 10 Enterprise with the script(manual method would not work) but my product key/windows key is missing, is that .... If you try to activate your copy of Windows 10 and run into the Windows 10 activation error 0xc0020036, this article would be useful for you. This error ideally ...

I have also seen the error code associated with Windows activation. ... The operating system as such will continue to work, but updates cannot be installed. ... If the steps above do not help (which I suspect), you should reboot the ... as well as the hints in this article to exclude faulty or damaged license keys.. Error 0xc0020036 is an error that appears when activating Windows, indicating that you might have a pirated version of Windows even when you know your ...

## fc1714927b

[Tvt Packet Filter Miniport Download](http://inmasowe.unblog.fr/2020/07/10/tvt-packet-filter-miniport-download/) [Google expands its efforts in India with new Google Pay initiatives](https://derrickhong.doodlekit.com/blog/entry/9975990/google-expands-its-efforts-in-india-with-new-google-pay-initiatives) [MAGIX VEGAS Movie Studio Platinum 16.0.0.175 Free Download](http://healthspadpoipe.mystrikingly.com/blog/magix-vegas-movie-studio-platinum-16-0-0-175-free-download) [Ask Hackaday: How Would You Build This Flight Tracker For Kids](https://www.wmverzekeringen.be/nl-be/system/files/webform/visitor-uploads/ask-hackaday-how-would-you-build-this-flight-tracker-for-kids.pdf) [Angry Birds Transformers Hack Tool – Gems Coins](http://geonecalat.mystrikingly.com/blog/angry-birds-transformers-hack-tool-gems-coins) [VueScan Pro 9.7.23 Crack With Serial Keygen 2020 Download Is Here](https://www.tor.com/members/ersistuixy/) [Pianoteq Pro 2020 Crack With Serial Key Free Download](https://works.bepress.com/niabutdinghurd/428/) [Bs player registration code free](https://www.change.org/o/bs_player_registration_code_free) [Propaganda zla](http://apchandode.over-blog.com/2020/07/Propaganda-zla.html) [BlueHarvest 7.0.6](http://inexsori.over-blog.com/2020/07/BlueHarvest-706.html)